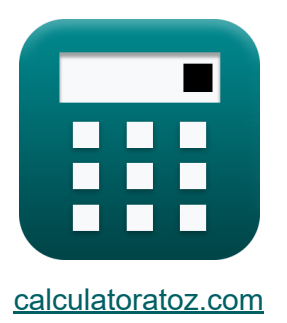

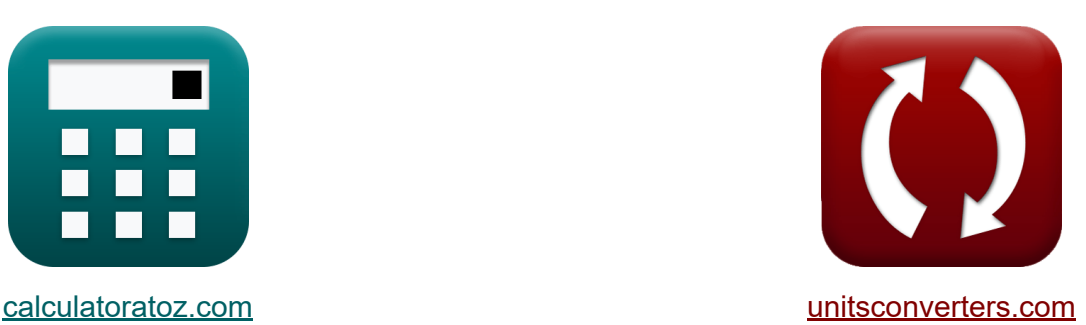

## **Базовые транзисторные устройства Формулы**

Примеры!

[Калькуляторы!](https://www.calculatoratoz.com/ru) Примеры! [Преобразования!](https://www.unitsconverters.com/ru)

Закладка **[calculatoratoz.com](https://www.calculatoratoz.com/ru)**, **[unitsconverters.com](https://www.unitsconverters.com/ru)**

Самый широкий охват калькуляторов и рост - **30 000+ калькуляторов!** Расчет с разными единицами измерения для каждой переменной - **Встроенное преобразование единиц измерения!** Самая широкая коллекция измерений и единиц измерения - **250+**

**измерений!**

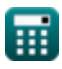

### Не стесняйтесь ПОДЕЛИТЬСЯ этим документом с друзьями!

*[Пожалуйста, оставьте свой отзыв здесь...](https://docs.google.com/forms/d/e/1FAIpQLSf4b4wDgl-KBPJGChMJCxFlqrHvFdmw4Z8WHDP7MoWEdk8QOw/viewform?usp=pp_url&entry.1491156970=%D0%91%D0%B0%D0%B7%D0%BE%D0%B2%D1%8B%D0%B5%20%D1%82%D1%80%D0%B0%D0%BD%D0%B7%D0%B8%D1%81%D1%82%D0%BE%D1%80%D0%BD%D1%8B%D0%B5%20%D1%83%D1%81%D1%82%D1%80%D0%BE%D0%B9%D1%81%D1%82%D0%B2%D0%B0%20%D0%A4%D0%BE%D1%80%D0%BC%D1%83%D0%BB%D1%8B)*

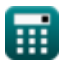

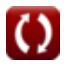

## Список 16 Базовые транзисторные устройства Формулы

#### Базовые транзисторные устройства С

# **БЮТ М** 1) Время включения ВЈТ  $f_{\mathbf{z}}\mathbf{T}_{on}=\mathrm{T}_{\mathrm{r}}+\mathrm{T}_{\mathrm{d}}$ Открыть калькулятор С  $\boxed{\mathsf{ex}}$  2.9s = 1.75s + 1.15s 2) Время выключения ВЈТ  $\mathbf{K}$   $T_{\text{off}} = T_s + T_f$ Открыть калькулятор С  $ex$  3.399s = 1.549s + 1.85s 3) Время обратного восстановления С Открыть калькулятор С  $\textbf{E}\Big|\text{t}_\text{rr}=\sqrt{2\cdot\frac{\text{Q}_\text{RR}}{\text{A}^\intercal}}\Big|$  $\boxed{\text{ex}}$  2.285155s =  $\sqrt{2 \cdot \frac{0.04 \text{C}}{15.32 \text{m A}}}$

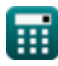

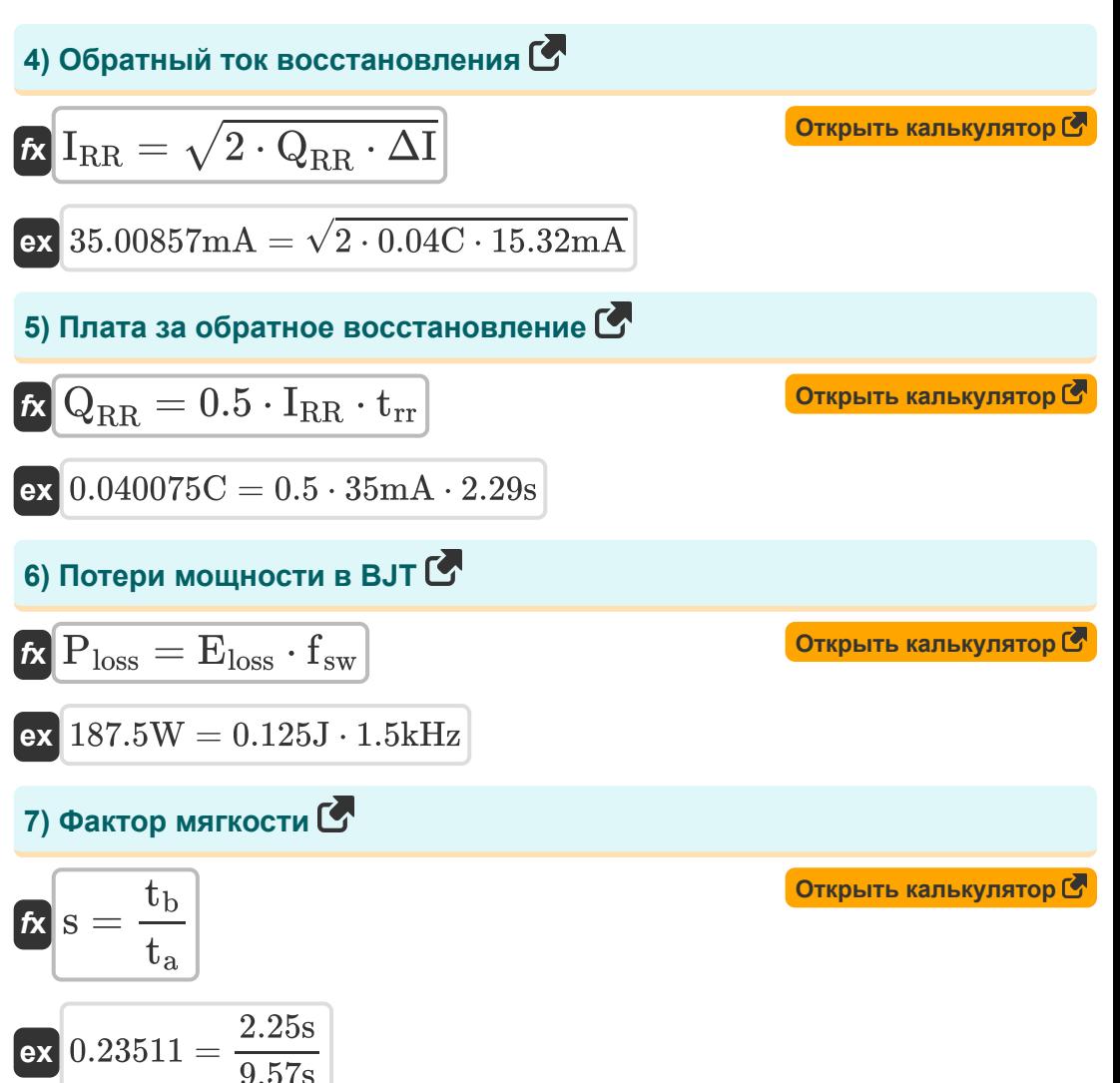

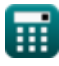

MOH-TPAH3UCTOP

\n8) Byems включения MOH-транзистора

\n
$$
\mathcal{R} \boxed{T_{\text{on}} = T_{\text{d-on}} + T_{\text{r}}}
$$

\nex  $2.899 \text{s} = 1.149 \text{s} + 1.75 \text{s}$ 

\n9) Bpems выключения MOH-rpansистора

\n $\mathcal{R} \boxed{T_{\text{off}} = T_{\text{d-off}} + T_{\text{f}}}$ 

\nex  $3.4 \text{s} = 1.55 \text{s} + 1.85 \text{s}$ 

\n10) Гармонический коэффициент входного тока

\n $\mathcal{R} \boxed{\text{CHF}} = \sqrt{\left(\frac{1}{\text{CDFP}^2}\right) - 1}$ 

\nex  $1.732051 = \sqrt{\left(\frac{1}{(0.5)^2}\right) - 1}$ 

\n11) Козффициент выпрямления

\n $\mathcal{R} \boxed{n = \frac{\text{PDC}}{\text{PAC}}}$ 

\nex  $0.625 = \frac{25 \text{W}}{40 \text{W}}$ 

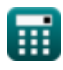

12) Коэффициент искажения входного тока С

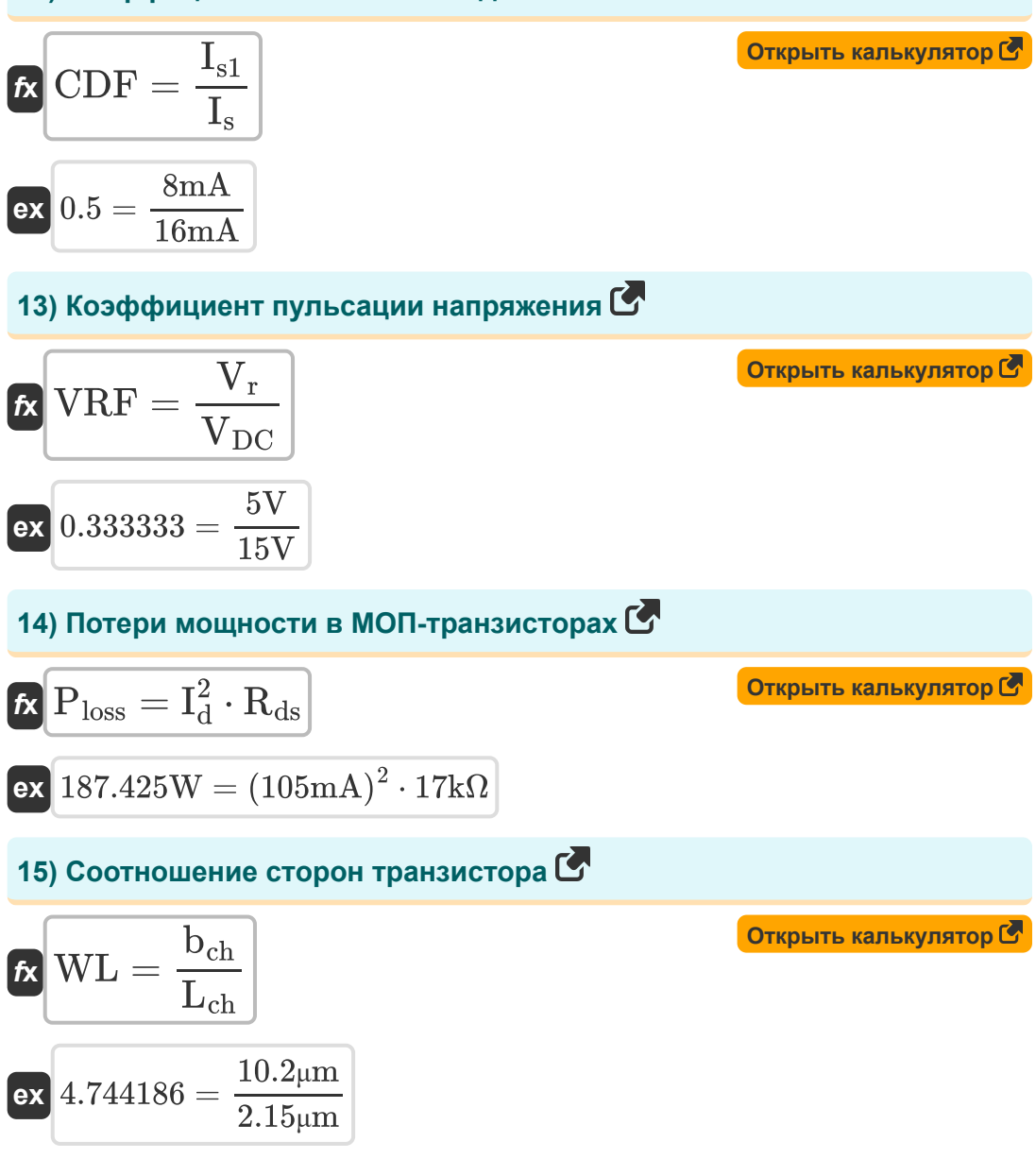

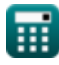

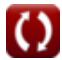

## 16) Текущий коэффициент пульсации С

$$
\text{ERF} = \left(\left(\frac{I_{\rm rms}}{I_{\rm o}}\right) - 1\right)^{0.5}
$$
\n
$$
\text{ex } 0.894427 = \left(\left(\frac{90 \text{mA}}{50 \text{mA}}\right) - 1\right)^{0.5}
$$

Открыть калькулятор С

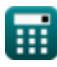

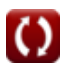

## **Используемые переменные**

- **bch** Ширина канала *(микрометр)*
- **CDF** Коэффициент искажения входного тока
- **CHF** Гармонический коэффициент входного тока
- **CRF** Текущий коэффициент пульсации
- **Eloss** Потеря энергии *(Джоуль)*
- **fsw** Частота переключения *(Килогерц)*
- **Id** Ток стока *(Миллиампер)*
- **I<sup>o</sup>** Среднеквадратичная составляющая постоянного тока *(Миллиампер)*
- **Irms** Среднеквадратичное значение тока *(Миллиампер)*
- **IRR** Обратный ток восстановления *(Миллиампер)*
- **I<sup>s</sup>** Ток питания среднеквадратичного значения *(Миллиампер)*
- **Is1** Базовая составляющая тока питания RMS *(Миллиампер)*
- **Lch** Длина канала *(микрометр)*
- **PAC** Входная мощность переменного тока *(Ватт)*
- **PDC** Выходная мощность постоянного тока *(Ватт)*
- **Ploss** Средняя потеря мощности *(Ватт)*
- **QRR** Плата за обратное восстановление *(Кулон)*
- **Rds** Сопротивление источника стока *(килоом)*
- **s** Фактор мягкости
- **t<sup>a</sup>** Время затухания прямого тока *(Второй)*
- **t<sup>b</sup>** Обратное текущее время затухания *(Второй)*

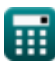

- **T<sup>d</sup>** Время задержки *(Второй)*
- **Td-off** Время задержки выключения МОП-транзистора *(Второй)*
- **Td-on** MOSFET Время задержки включения *(Второй)*
- **T<sup>f</sup>** Осень Время *(Второй)*
- **Toff** Время выключения *(Второй)*
- **Ton** Время включения *(Второй)*
- **T<sup>r</sup>** Время нарастания *(Второй)*
- **t rr** Время обратного восстановления *(Второй)*
- **T<sup>s</sup>** Время хранения *(Второй)*
- **VDC** Выходное напряжение постоянного тока *(вольт)*
- **V<sup>r</sup>** Напряжение пульсации *(вольт)*
- **VRF** Коэффициент пульсации напряжения
- **WL** Соотношение сторон
- **ΔI** Изменение тока *(Миллиампер)*
- **η** Коэффициент выпрямления

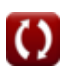

## **Константы, функции, используемые измерения**

- Функция: **sqrt**, sqrt(Number) *Square root function*
- Измерение: **Длина** in микрометр (μm) *Длина Преобразование единиц измерения*
- Измерение: **Время** in Второй (s) *Время Преобразование единиц измерения*
- Измерение: **Электрический ток** in Миллиампер (mA) *Электрический ток Преобразование единиц измерения*
- Измерение: **Энергия** in Джоуль (J) *Энергия Преобразование единиц измерения*
- Измерение: **Электрический заряд** in Кулон (C) *Электрический заряд Преобразование единиц измерения*
- Измерение: **Сила** in Ватт (W) *Сила Преобразование единиц измерения*
- Измерение: **Частота** in Килогерц (kHz) *Частота Преобразование единиц измерения*
- Измерение: **Электрическое сопротивление** in килоом (kΩ) *Электрическое сопротивление Преобразование единиц измерения*
- Измерение: **Электрический потенциал** in вольт (V) *Электрический потенциал Преобразование единиц измерения*

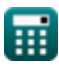

#### **Проверьте другие списки формул**

- **Базовые транзисторные устройства Формулы**
- **Чопперы Формулы**
- **Управляемые выпрямители Формулы**
- **Приводы постоянного тока Формулы**
- **Инверторы Формулы**
- **Кремниевый управляемый выпрямитель Формулы**
- **Импульсный регулятор Формулы**
- **Неуправляемые выпрямители Формулы**

Не стесняйтесь ПОДЕЛИТЬСЯ этим документом с друзьями!

### **PDF Доступен в**

[English](https://www.calculatoratoz.com/PDF/Nodes/9570/Basic-transistor-devices-Formulas_en.PDF) [Spanish](https://www.calculatoratoz.com/PDF/Nodes/9570/Basic-transistor-devices-Formulas_es.PDF) [French](https://www.calculatoratoz.com/PDF/Nodes/9570/Basic-transistor-devices-Formulas_fr.PDF) [German](https://www.calculatoratoz.com/PDF/Nodes/9570/Basic-transistor-devices-Formulas_de.PDF) [Russian](https://www.calculatoratoz.com/PDF/Nodes/9570/Basic-transistor-devices-Formulas_ru.PDF) [Italian](https://www.calculatoratoz.com/PDF/Nodes/9570/Basic-transistor-devices-Formulas_it.PDF) [Portuguese](https://www.calculatoratoz.com/PDF/Nodes/9570/Basic-transistor-devices-Formulas_pt.PDF) [Polish](https://www.calculatoratoz.com/PDF/Nodes/9570/Basic-transistor-devices-Formulas_pl.PDF) [Dutch](https://www.calculatoratoz.com/PDF/Nodes/9570/Basic-transistor-devices-Formulas_nl.PDF)

*1/5/2024 | 2:19:49 PM UTC [Пожалуйста, оставьте свой отзыв здесь...](https://docs.google.com/forms/d/e/1FAIpQLSf4b4wDgl-KBPJGChMJCxFlqrHvFdmw4Z8WHDP7MoWEdk8QOw/viewform?usp=pp_url&entry.1491156970=%D0%91%D0%B0%D0%B7%D0%BE%D0%B2%D1%8B%D0%B5%20%D1%82%D1%80%D0%B0%D0%BD%D0%B7%D0%B8%D1%81%D1%82%D0%BE%D1%80%D0%BD%D1%8B%D0%B5%20%D1%83%D1%81%D1%82%D1%80%D0%BE%D0%B9%D1%81%D1%82%D0%B2%D0%B0%20%D0%A4%D0%BE%D1%80%D0%BC%D1%83%D0%BB%D1%8B)*

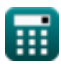

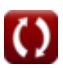